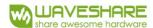

# 1.5inch e-Paper V2 Specifications

| Customer    | Standard              |
|-------------|-----------------------|
| Description | 1.54" E-PAPER DISPLAY |
| Model Name  | 1.5inch e-Paper V2    |
| Date        | 2017/06/05            |
| Revision    | 2.0                   |

https://www.waveshare.com 1/29

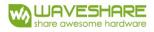

# **Table of Contents**

| 1. | General Description          |                            | 5  |
|----|------------------------------|----------------------------|----|
|    | 1.1 Overview                 |                            | 5  |
|    | 1.2 Feature                  |                            | 5  |
|    | 1.3 Mechanical Specifica     | ation                      | 5  |
|    | 1.4 Mechanical Drawing       | g of EPD module            | 6  |
|    | 1.5 Input/Output Termi       | nals                       | 7  |
|    | 1.6 Reference Circuit        |                            | 8  |
| 2. | Environmental                |                            | 9  |
|    | 2.1 Handling, Safety and     | Environmental Requirements | 9  |
|    | 2.2 Reliability test         |                            | 11 |
| 3. | Electrical Characteristics . |                            | 12 |
|    | 3.1 Absolute maximum         | rating                     | 12 |
|    | 3.2 Panel DC Character       | istics                     | 12 |
|    | 3.3 Panel AC Characteris     | stics                      | 13 |
|    | 3.4 Power Consumption        |                            | 13 |
|    | 3.5 MCU Interface            |                            | 14 |
|    | 3.6 Temperature sensor       | operation                  | 17 |
| 4. | Typical Operating Sequen     | nce                        | 18 |
|    | 4.1 Normal Operation F       | low                        | 18 |
|    | 4.2 Reference Program        | Code                       | 19 |
| 5. | Command Table                |                            | 20 |
| 6. | Optical characteristics      |                            | 25 |
|    | 6.1 Specifications           |                            | 25 |
|    | 6.2 Definition of contra     | ast ratio                  | 26 |
|    | 6.3 Reflection Ratio         |                            | 26 |
| 7. |                              |                            |    |
|    |                              |                            |    |
| 9. | Precautions                  |                            | 29 |

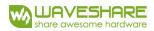

# **Revision History**

| Rev. | <b>Issued Date</b> | Revised Contents |
|------|--------------------|------------------|
| 1.0  | Apr.04.2019        | Preliminary      |
| 2.0  | Jun.05.2019        | Updating         |
|      |                    |                  |
|      |                    |                  |
|      |                    |                  |
|      |                    |                  |
|      |                    |                  |

https://www.waveshare.com 3 / 29

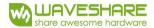

# 1. General Description

#### 1.1 Over View

1.54inch e-Paper V2 is an Active Matrix Electrophoretic Display (AMEPD), with interface and a reference system design. The 1.54" active area contains 200×200 pixels, and has 1-bit B/W full display capabilities. An integrated circuit contains gate buffer, source buffer, interface, timing control logic, oscillator, DC-DC. SRAM.LUT, VCOM and border are supplied with each panel.

#### 1.2 Features

- Support partial refresh
- 200×200 pixels display
- High contrast
- High reflectance
- Ultra wide viewing angle
- Ultra low power consumption
- Pure reflective mode
- Bi-stable display
- Commercial temperature range
- Landscape, portrait modes
- Hard-coat antiglare display surface
- Ultra Low current deep sleep mode
- On chip display RAM
- Low voltage detect for supply voltage
- High voltage ready detect for driving voltage
- Internal temperature sensor
- 10-byte OTP space for module identification
- Waveform stored in On-chip OTP
- Serial peripheral interface available
- On-chip oscillator
- On-chip booster and regulator control for generating VCOM, Gate and Source driving voltage
- I2C signal master interface to read external temperature sensor/built-in temperature sensor

# 1.3 Mechanical Specifications

| Parameter           | Specifications             | Unit  | Remark   |
|---------------------|----------------------------|-------|----------|
| Screen Size         | 1.54                       | Inch  |          |
| Display Resolution  | 200(H)×200(V)              | Pixel | Dpi: 188 |
| Active Area         | 27.00 (H)×27.00 (V)        | mm    |          |
| Pixel Pitch         | 0.135×0.135                | mm    |          |
| Pixel Configuration | Square                     |       |          |
| Outline Dimension   | 37.32(H)×31.80(V) ×1.05(D) | mm    |          |
| Weight              | 2.1±0.2                    | g     |          |

https://www.waveshare.com 4/29

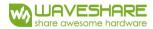

# 1.4 Mechanical Drawing of EPD module

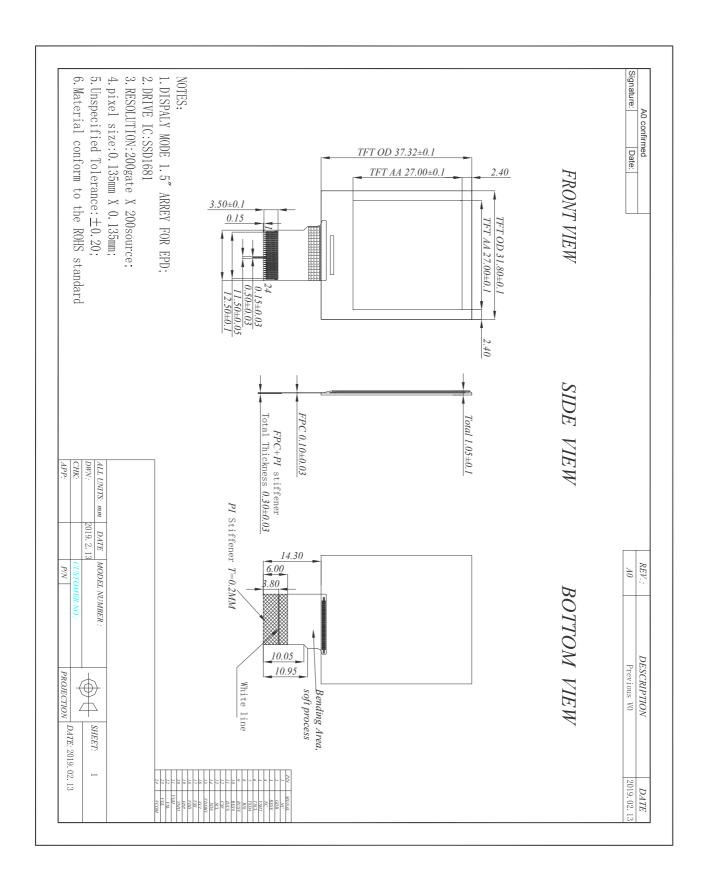

https://www.waveshare.com 5 / 29

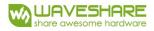

# 1.5 Input/Output Terminals

| Pin# | Single | Description                                           | Remark     |
|------|--------|-------------------------------------------------------|------------|
| 1    | NC     | No connection and do not connect with other NC pins   | Keep Open  |
| 2    | GDR    | N-Channel MOSFET Gate Drive Control                   |            |
| 3    | RESE   | Current Sense Input for the Control Loop              |            |
| 4    | NC     | No connection and do not connect with other NC pins e | Keep Open  |
| 5    | VSH2   | This pin is Positive Source driving voltage           |            |
| 6    | TSCL   | I2C Interface to digital temperature sensor Clock pin |            |
| 7    | TSDA   | I2C Interface to digital temperature sensor Date pin  |            |
| 8    | BS1    | Bus selection pin                                     | Note 1.5-5 |
| 9    | BUSY   | Busy state output pin                                 | Note 1.5-4 |
| 10   | RES#   | Reset                                                 | Note 1.5-3 |
| 11   | D/C #  | Data /Command control pin                             | Note 1.5-2 |
| 12   | CS#    | Chip Select input pin                                 | Note 1.5-1 |
| 13   | SCL    | serial clock pin (SPI)                                |            |
| 14   | SDA    | serial data pin (SPI)                                 |            |
| 15   | VDDIO  | Power for interface logic pins                        |            |
| 16   | VCI    | Power Supply pin for the chip                         |            |
| 17   | VSS    | Ground                                                |            |
| 18   | VDD    | Core logic power pin                                  |            |
| 19   | VPP    | Power Supply for OTP Programming                      |            |
| 20   | VSH1   | This pin is Positive Source driving voltage           |            |
| 21   | VGH    | This pin is Positive Gate driving voltage             |            |
| 22   | VSL    | This pin is Negative Source driving voltage           |            |
| 23   | VGL    | This pin is Negative Gate driving voltage             |            |
| 24   | VCOM   | These pins are VCOM driving voltage                   |            |

https://www.waveshare.com 6 / 29

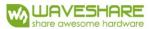

- Note 1.5-1: This pin (CS#) is the chip select input connecting to the MCU. The chip is enabled for MCU communication: only when CS# is pulled LOW.
- Note 1.5-2: This pin (D/C#) is Data/Command control pin connecting to the MCU. When the pin is pulled HIGH, the data will be interpreted as data. When the pin is pulled LOW, the data will be interpreted as command.
- Note 1.5-3: This pin (RES#) is reset signal input. The Reset is active low.
- Note 1.5-4: This pin (BUSY) is Busy state output pin. When Busy is High the operation of chip should not be interrupted and any commands should not be issued to the module. The driver IC will put Busy pin High when the driver IC is working such as:
- Outputting display waveform; or
- Communicating with digital temperature sensor
- Note 1.5-5: This pin (BS1) is for 3-line SPI or 4-line SPI selection. When it is "Low", 4-line SPI is selected. When it is "High", 3-line SPI (9 bits SPI) is selected.

https://www.waveshare.com 7 / 29

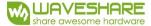

# 1.6 Reference Circuit

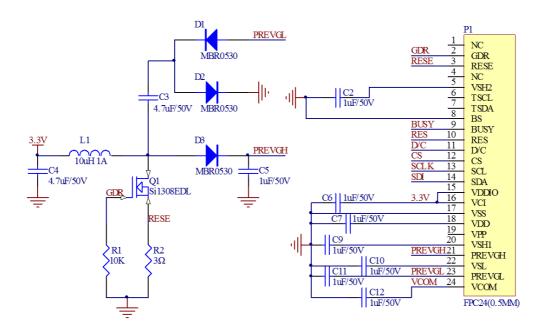

#### Note:

- 1. Inductor L1 is wire-wound inductor. There are no special requirements for other parameters.
- 2. Suggests using Si1304BDL or Si1308EDL TUBE MOS (Q1) , otherwise it may affect the normal boost of the circuit.
- 3. The default circuit is 4-wire SPI. If the user wants to use 3-wire SPI.
- 4. Default voltage value of all capacitors is 50V.

https://www.waveshare.com 8 / 29

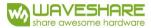

#### 2. Environmental

# 2.1 HANDLING, SAFETYAND ENVIROMENTAL REQUIREMENTS

#### **WARNING**

The display glass may break when it is dropped or bumped on a hard surface. Handle with care. Should the display break, do not touch the electrophoretic material. In case of contact with electrophoretic material, wash with water and soap.

#### **CAUTION**

The display module should not be exposed to harmful gases, such as acid and alkali gases, which corrode electronic components.

Disassembling the display module can cause permanent damage and invalidate the warranty agreements.

IPA solvent can only be applied on active area and the back of a glass. For the rest part, it is not allowed.

Observe general precautions that are common to handling delicate electronic components. The glass can break and front surfaces can easily be damaged. Moreover the display is sensitive to static electricity and other rough environmental conditions.

#### **Mounting Precautions**

- (1) It's recommended that you consider the mounting structure so that uneven force (ex. Twisted stress) is not applied to the module.
- (2) It's recommended that you attach a transparent protective plate to the surface in order to protect the EPD. Transparent protective plate should have sufficient strength in order to resist external force.
- (3) You should adopt radiation structure to satisfy the temperature specification.
- (4) Acetic acid type and chlorine type materials for the cover case are not desirable because the former generates corrosive gas of attacking the PS at high temperature and the latter causes circuit break by electro-chemical reaction.
- (5) Do not touch, push or rub the exposed PS with glass, tweezers or anything harder than HB pencil lead. And please do not rub with dust clothes with chemical treatment. Do not touch the surface of PS for bare hand or greasy cloth. (Some cosmetics deteriorate the PS)
- (6) When the surface becomes dusty, please wipe gently with absorbent cotton or other soft materials like chamois soaks with petroleum benzene. Normal-hexane is recommended for cleaning the adhesives used to attach the PS. Do not use acetone, toluene and alcohol because they cause chemical damage to the PS.
- (7) Wipe off saliva or water drops as soon as possible. Their long time contact with PS causes deformations and color fading.

Product specification The data sheet contains final product specifications.

https://www.waveshare.com 9/29

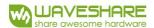

#### Limiting values

Limiting values given are in accordance with the Absolute Maximum Rating System (IEC 134). Stress above one or more of the limiting values may cause permanent damage to the device. These are stress ratings only and operation of the device at these or any other conditions above those given in the Characteristics sections of the specification is not implied. Exposure to limiting values for extended periods may affect device reliability.

# Application information

Where application information is given, it is advisory and dose not form part of the specification.

# Product Environmental certification ROHS REMARK

All The specifications listed in this document are guaranteed for module only. Post-assembled operation or component(s) may impact module performance or cause unexpected effect or damage and therefore listed specifications is not warranted after any Post-assembled operation.

https://www.waveshare.com 10 / 29

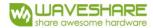

# 2.2 Reliability test

|    | TEST                                          | CONDITION                                                                                                    | METHOD                      | REMARK |
|----|-----------------------------------------------|----------------------------------------------------------------------------------------------------|-----------------------------|--------|
| 1  | High-Temperature Operation                    | T=40 °C , RH=35%RH, For<br>240Hr                                                                                        | IEC 60 068-2-2Bb            |        |
| 2  | Low-Temperature Operation                     | $T = 0^{\circ}C$ for 240 hrs                                                                                            | IEC 60 068-2-2Ab            |        |
| 3  | High-Temperature Storage                      | T=60 ℃, RH=35% RH, For<br>240Hr<br>Test in white pattern                                                                | IEC 60 068-2-2Bb            |        |
| 4  | Low-Temperature Storage                       | Test in white pattern                                                                                                   | IEC 60 068-2-2Ab            |        |
| 5  | High Temperature, High-<br>Humidity Operation | T=40 ℃, RH=80%RH, For<br>168Hr                                                                                          | IEC 60 068-2-3CA            |        |
| 6  | High Temperature, High-<br>Humidity Storage   | T=50 °C, RH=80%RH, For<br>240Hr<br>Test in white pattern                                                                | IEC 60 068-2-3CA            |        |
| 7  | Temperature Cycle                             | -25 °C (30min)~60 °C (30min), 50 Cycle Test in white pattern                                                            | IEC 60 068-2-14NB           |        |
| 8  | Package Vibration                             | 10~500Hz Direction: X,Y,Z<br>Duration: 1hours in each<br>direction                                                      |                             |        |
| 9  | Package Drop Impact                           | Drop from height of 122 cm<br>on Concrete surface<br>Drop sequence: 1 corner,<br>3edges,<br>6face<br>One drop for each. | Full packed for<br>shipment |        |
| 10 | UV exposure Resistance                        | 765 W/m²for 168hrs,40°C                                                                                                 | IEC 60068-2-5 Sa            |        |
| 11 | Electrostatic discharge                       | Machine model:<br>+/-250V,0Ω,200pF                                                                                      | IEC61000-4-2                |        |

Actual EMC level to be measured on customer application.

Note1: The protective film must be removed before temperature test.

Note2: Stay white pattern for storage and non-operation test.

Note3: Operation is black/white/red pattern, hold time is 150S.

Note4: The function, appearence, opticals should meet the requirements of the test before and after the test.

Note5: Keep testing after 2 hours placing at 20°C-25°C.

https://www.waveshare.com 11 / 29

2

uA

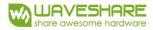

#### 3. Electrical Characteristics

#### 3.1 ABSOLUTE MAXIMUM RATING

| Symbol | Parameter                   | Rating       | Unit |
|--------|-----------------------------|--------------|------|
| VCI    | Logic supply voltage        | -0.5 to +4.0 | V    |
| TOPR   | Operation temperature range | 0~50         | °C   |
| TSTG   | Storage temperature range   | -25~60       | °C   |
| -      | Humidity range              | 40~70        | %RH  |

<sup>\*</sup> Note: Avoid direct sunlight.

Table 3.1-1: Maximum Ratings

Note: Maximum ratings are those values beyond which damages to the device may occur.

Functional operation should be restricted to the limits in the Electrical Characteristics chapter.

Note 3.1-1: The recommended operating temperature should be kept below 50°C

Note 3.1-2: Tstg is the transportation condition, the transport time is within 10 days for  $-25^{\circ}\text{C} \sim 0^{\circ}\text{Cor }30^{\circ}\text{C} \sim 60^{\circ}\text{C}$ .

#### 3.2 DC CHARACTERISTICS

Deep sleep mode

The following specifications apply for: VSS=0V, VCI=3.3V, TOPR=25°C.

Symbol **Parameter** Test Condition Applicable pin Unit Max. Min. Тур. VCI VCI operation voltage VCI 2.2 3.3 3.7 ٧ VIH High level input voltage 0.8VDDIO V SDA, SCL, CS#, D/C#, RES#, BS1 VIL 0.2VDDIO ٧ Low level input voltage VOH High level output voltage IOH=-100uA 0.9VDDIO ٧ BUSY, VOL Low level output voltage IOL = 100uA0.1VDDIO ٧ \_ **Tupdate** Module operating current 1.5 mA

Table 3.2-1: DC Characteristics

The Typical power consumption is measured using associated 25°C waveform with following pattern transition: from horizontal scan pattern to vertical scan pattern. (Note 3.2-1)

- The listed electrical/optical characteristics are only guaranteed under the controller & waveform provided by GooDisplay.
- Vcom value will be OTP before in factory or present on the label sticker.

VCI = 3.3V

Note 3.2-1

Isleep

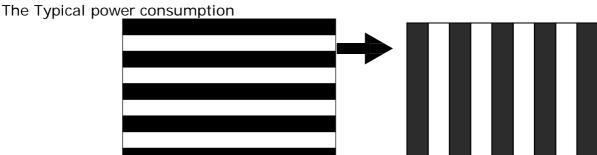

https://www.waveshare.com 12 / 29

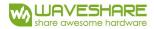

# 3.3 Serial Peripheral Interface Timing

The following specifications apply for: VSS=0V, VCI=2.2V to 3.7V, TOPR=25°C

#### Write mode

| Symbol    | Parameter                                                                    | Min | Тур | Max | Unit |
|-----------|------------------------------------------------------------------------------|-----|-----|-----|------|
| fSCL      | SCL frequency (Write Mode)                                                   |     |     | 20  | MHz  |
| tCSSU     | Time CS# has to be low before the first rising edge of SCLK                  | 20  |     |     | ns   |
| tCSHLD    | Time CS# has to remain low after the last falling edge of SCLK               | 20  |     |     | ns   |
| tCSHIGH   | Time CS# has to remain high between two transfers                            | 100 |     |     | ns   |
| tSCLHIGH  | Part of the clock period where SCL has to remain high                        | 25  |     |     | ns   |
| tSCLLOW   | Part of the clock period where SCL has to remain low                         | 25  |     |     | ns   |
| 1 1       | Time SI (SDA Write Mode) has to be stable before the next rising edge of SCL | 10  |     |     | ns   |
| +6.111117 | Time SI (SDA Write Mode) has to remain stable after the rising edge of SCL   | 40  |     |     | ns   |

#### Read mode

| Symbol    | Parameter                                                                | Min | Тур | Max | Unit |
|-----------|--------------------------------------------------------------------------|-----|-----|-----|------|
| fSCL      | SCL frequency (Read Mode)                                                |     |     | 2.5 | MHz  |
| tCSSU     | Time CS# has to be low before the first rising edge of SCLK              | 100 |     |     | ns   |
| tCSHLD    | Time CS# has to remain low after the last falling edge of SCLK           | 50  |     |     | ns   |
| tCSHIGH   | Time CS# has to remain high between two transfers                        | 250 |     |     | ns   |
| tSCLHIGH  | Part of the clock period where SCL has to remain high                    | 180 |     |     | ns   |
| tSCLLOW   | Part of the clock period where SCL has to remain low                     | 180 |     |     | ns   |
| 1 +0/1011 | Time SO(SDA Read Mode) will be stable before the next rising edge of SCL |     | 50  |     | ns   |
| 1 +601110 | Time SO (SDA Read Mode) will remain stable after the falling edge of SCL |     | 0   |     | ns   |

Note: All timings are based on 20% to 80% of VDDIO-VSS

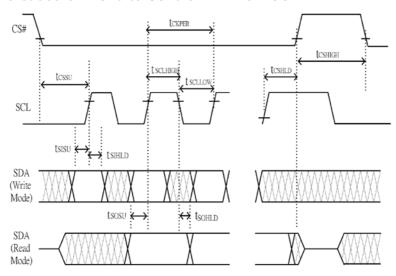

Figure 3.3-1: Serial peripheral interface characteristics

# 3.4 Power Consumption

| Parameter                             | Symbol | Conditions | TYP | Max | Unit | Remark |
|---------------------------------------|--------|------------|-----|-----|------|--------|
| Panel power consumption during update | -      | 25℃        | -   | 8   | mAs  | -      |
| Deep sleep mode                       | -      | 25℃        | -   | 2   | uA   | -      |

mAs=update average current×update time

https://www.waveshare.com 13 / 29

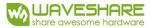

#### 3.5 MCU Interface

## 3.5-1) MCU interface selection

The 1.54inch e-Paper V2 can support 3-wire/4-wire serial peripheral interface. In the Module, the MCU interface is pin selectable by BS1 pins shown in.

Table 3.5-1: MCU interface selection

| BS1 | MPU Interface                                          |  |  |  |  |
|-----|--------------------------------------------------------|--|--|--|--|
| L   | 4-lines serial peripheral interface (SPI)              |  |  |  |  |
| Н   | 3-lines serial peripheral interface (SPI) - 9 bits SPI |  |  |  |  |

# 3.5-2) MCU Serial Peripheral Interface (4-wire SPI)

The 4-wire SPI consists of serial clock SCL, serial data SDA, D/C# and CS#,The control pins status in 4-wire SPI in writing command/data is shown in Table 7- 2 and the write procedure 4-wire SPI is shown in Figue 7-2.

Table 3.5-2: Control pins status of 4-wire SPI

| Function      | SCL pin | SDA pin     | D/C# pin | CS# pin |
|---------------|---------|-------------|----------|---------|
| Write command | 1       | Command bit | L        | L       |
| Write data    | 1       | Data bit    | Н        | L       |

#### Note:

- (1) L is connected to VSS and H is connected to VDDIO
- (2) † stands for rising edge of signal

In the write mode, SDA is shifted into an 8-bit shift register on each rising edge of SCL in the order of D7, D6, ... D0. The level of D/C# should be kept over the whole byte. The data byte in the shift register is written to the Graphic Display Data RAM (RAM)/Data Byte register or command Byte register according to D/C# pin.

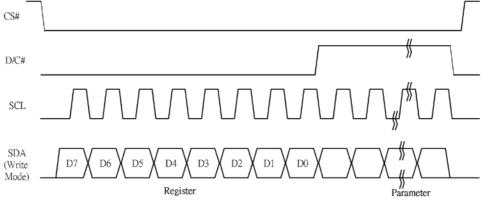

Figure 3.5-1: Write procedure in 4-wire SPI mode

https://www.waveshare.com 14 / 29

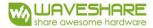

#### In the Read mode:

- 1. After driving CS# to low, MCU need to define the register to be read.
- 2. SDA is shifted into an 8-bit shift register on each rising edge of SCL in the order of D7, D6, ... D0 with D/C# keep low.
- 3. After SCL change to low for the last bit of register, D/C# need to drive to high.
- 4. SDA is shifted out an 8-bit data on each falling edge of SCL in the order of D7, D6, ... D0.
- 5. Depending on register type, more than 1 byte can be read out. After all byte are read, CS# need to drive to high to stop the read operation.

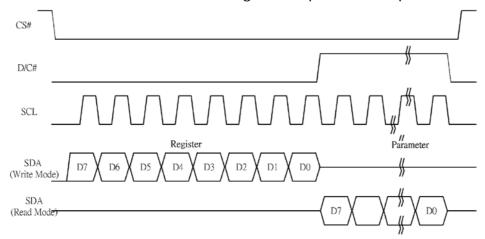

Figure 3.5-2: Read procedure in 4-wire SPI mode

# 3.5-3) MCU Serial Peripheral Interface (3-wire SPI)

The 3-wire SPI consists of serial clock SCL, serial data SDA and CS#. The operation is similar to 4-wire SPI while D/C# pin is not used and it must be tied to LOW. The control pins status in 3-wire SPI is shown in Table 3.5-3

Table 3.5-3: Control pins status of 3-wire SPI

| Function   | SCL pin | SDA pin  | D/C# pin | CS# pin |
|------------|---------|----------|----------|---------|
| Write      | 1       | Command  | Tie LOW  | L       |
| Write data | 1       | Data bit | Tie LOW  | L       |

#### Note:

- (1)L is connected to VSS and H is connected to VDDIO
- (2)↑ stands for rising edge of signal

In the write operation, a 9-bit data will be shifted into the shift register on each clock rising edge. The bit shifting sequence is D/C# bit, D7 bit, D6 bit to D0 bit. The first bit is D/C# bit which determines the following byte is command or data. When D/C# bit is 0, the following byte is command. When D/C# bit is 1, the following byte is data. shows the write procedure in 3-wire SPI

https://www.waveshare.com 15 / 29

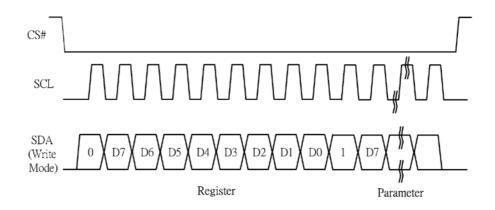

Figure 3.5-3: Write procedure in 3-wire SPI mode

#### In the Read mode:

- 1. After driving CS# to low, MCU need to define the register to be read.
- 2. D/C#=0 is shifted thru SDA with one rising edge of SCL
- 3. SDA is shifted into an 8-bit shift register on each rising edge of SCL in the order of D7, D6, ... D0.
- 4. D/C#=1 is shifted thru SDA with one rising edge of SCL
- 5. SDA is shifted out an 8-bit data on each falling edge of SCL in the order of D7, D6, ... D0.
- 6. Depending on register type, more than 1 byte can be read out. After all byte are read, CS# need to drive to high to stop the read operation

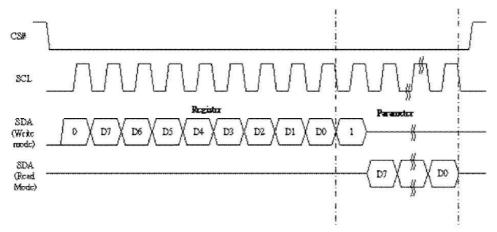

Figure 3.5-4: Read procedure in 3-wire SPI mode

https://www.waveshare.com 16 / 29

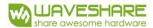

# 3.6 Temperature sensor operation

Following is the way of how to sense the ambient temperature of the module. First, use an external temperature sensor to get the temperature value and converted it into HEX format with below mapping table, then send command 0x1A with the HEX temperature value to the module thru the SPI interface.

The temperature value to HEX conversion is as follow:

If the Temperature value MSByte bit D11 = 0, then
 The temperature is positive and value (DegC) = + (Temperature value) / 16

2. If the Temperature value MSByte bit D11 = 1, then

The temperature is negative and value (DegC) =  $\sim$  (2's complement of Temperature value) / 16

| 12-bit binary<br>(2's complement) | Hexadecimal<br>Value | Decimal<br>Value | Value<br>[DegC] |
|-----------------------------------|----------------------|------------------|-----------------|
| 0111 1111 0000                    | 7F0                  | 2032             | 127             |
| 0111 1110 1110                    | 7EE                  | 2030             | 126.875         |
| 0111 1110 0010                    | 7E2                  | 2018             | 126,125         |
| 0111 1101 0000                    | 7D0                  | 2000             | 125             |
| 0001 1001 0000                    | 190                  | 400              | 25              |
| 0000 0000 0010                    | 002                  | 2                | 0.125           |
| 0000 0000 0000                    | 000                  | 0                | 0               |
| 1111 1111 1110                    | FFE                  | -2               | -0.125          |
| 1110 0111 0000                    | E70                  | -400             | -25             |
| 1100 1001 0010                    | C92                  | -878             | -54.875         |
| 1100 1001 0000                    | C90                  | -880             | -55             |

https://www.waveshare.com 17 / 29

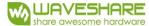

# 4. Typical Operating Sequence

# **4.1 Normal Operation Flow**

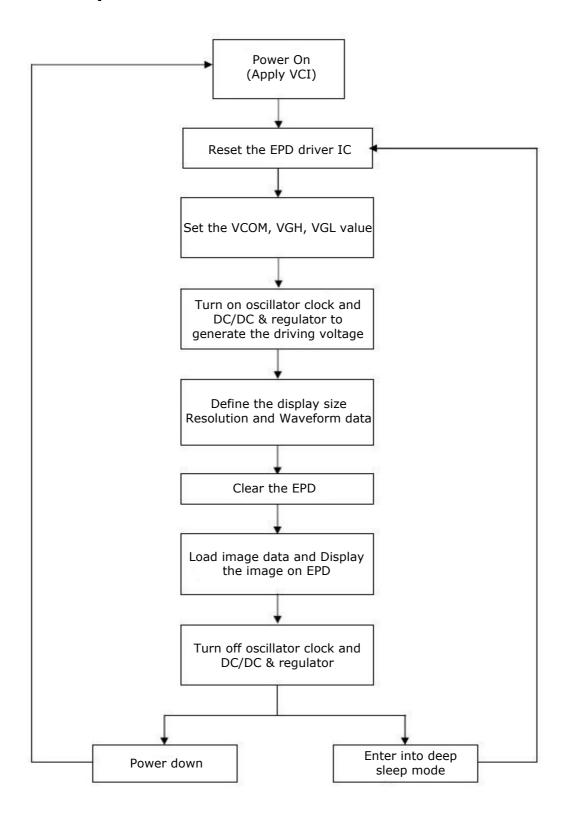

https://www.waveshare.com 18 / 29

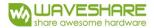

# 4.2 Reference Program Code

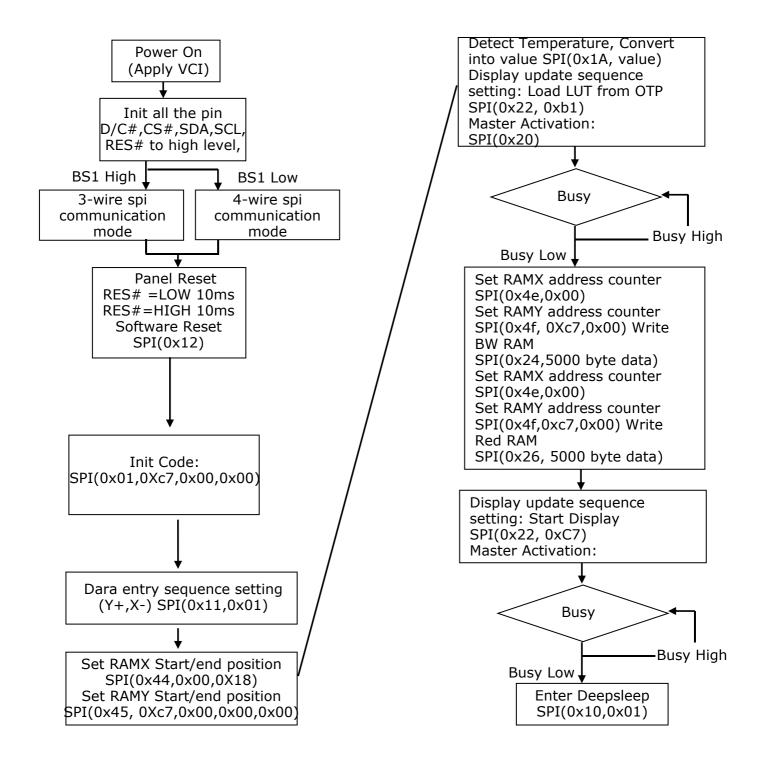

https://www.waveshare.com 19 / 29

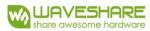

# **5. COMMAND TABLE**

| R/W# | D/C# | Hex | D7 | D6 | D5         | D4 | D3 | D2 | D1    | D0      | Command            | Description                                                                                       |  |  |  |
|------|------|-----|----|----|------------|----|----|----|-------|---------|--------------------|---------------------------------------------------------------------------------------------------|--|--|--|
| 0    | _    | 01  | 0  | 0  | 0          | 0  | 0  | 0  | 0     | 1       | Driver             | Gate setting                                                                                      |  |  |  |
| 0    | 1    |     | A7 | A6 | <b>A</b> 5 | A4 | A3 | A2 | A1    | AO      | Output<br>control  | A[8:0]= C7h [POR], 200 MUX<br>MUX Gate lines setting as (A[8:0] + 1).                             |  |  |  |
| 0    | 0    |     | 0  | 0  | 0          | 0  | 0  | 0  | 0     | A8      |                    | B[2:0] = 000 [POR].                                                                               |  |  |  |
|      |      |     |    |    |            |    |    |    |       | -       |                    | Gate scanning sequence and direction                                                              |  |  |  |
|      |      |     |    |    |            |    |    |    |       |         |                    | B[2]: GD<br>Selects the 1st output Gate                                                           |  |  |  |
|      |      |     |    |    |            |    |    |    |       |         |                    | GD=0 [POR],                                                                                       |  |  |  |
|      |      |     |    |    |            |    |    |    |       |         |                    | G0 is the 1st gate output channel, gate output sequence is G0,G1, G2, G3,                         |  |  |  |
|      |      |     |    |    |            |    |    |    |       |         |                    | GD=1,                                                                                             |  |  |  |
|      | 0    |     |    | 0  |            |    |    | DO | D4    | D.O.    |                    | G1 is the 1st gate output channel, gate output                                                    |  |  |  |
| O    | 0    |     | O  | 0  | 0          | 0  | 0  | B2 | B1    | ВО      |                    | sequence is G1, G0, G3, G2, B[1]: SM                                                              |  |  |  |
|      |      |     |    |    |            |    |    |    |       |         |                    | Change scanning order of gate driver.                                                             |  |  |  |
|      |      |     |    |    |            |    |    |    |       |         |                    | SM=0 [POR],<br>G0, G1, G2, G3G199 SM=1,                                                           |  |  |  |
|      |      |     |    |    |            |    |    |    |       |         |                    | G0, G2, G4G198, G1, G3,G199                                                                       |  |  |  |
|      |      |     |    |    |            |    |    |    |       |         |                    | B[0]: TB<br>TB = 0 [POR], scan from G0 to G199                                                    |  |  |  |
|      |      |     |    |    |            |    |    |    |       |         |                    | TB = 0 [FOR], scall from G0 to G199<br>TB = 1, scan from G199 to G0.                              |  |  |  |
|      |      |     |    |    |            |    | 1  |    |       | 1       | 0-4-               | T.                                                                                                |  |  |  |
| 0    | 0    | 03  | 0  | 0  | 0          | 0  | 0  | 0  | 1     | 1<br>AO | Gate<br>Driving    | Set Gate driving voltage<br>A[4:0] = 00h [POR]                                                    |  |  |  |
| 0    | 1    |     | 0  | 0  | 0          | A4 | А3 | A2 | A1    | AU      | voltage            | VGH setting for 20V = 00h [POR] and 17h                                                           |  |  |  |
|      |      |     |    |    |            |    |    |    |       |         | Control            |                                                                                                   |  |  |  |
| 0    | 0    | 04  | 0  | 0  | 0          | 0  | 0  | 1  | 0     | 0       | Source             | Set Source driving voltage                                                                        |  |  |  |
| 0    | 1    |     | Α7 | A6 | <b>A</b> 5 | A4 | А3 | A2 | A1    | AO      | Driving<br>voltage | A[7:0] = 41h [POR], VSH1 at 15V                                                                   |  |  |  |
| 0    | 1    |     | В7 | В6 | B5         | B4 | В3 | B2 | B1    | В0      | Control            | B[7:0] = A8h [POR], VSH2 at 5V.<br>C[7:0] = 32h [POR], VSL at -15V                                |  |  |  |
| 0    | 1    |     | C7 | C6 | C5         | C4 | С3 | C2 | C1    | CO      |                    | Remark: VSH1>=VSH2                                                                                |  |  |  |
|      |      | Т   |    |    |            |    | 1  |    |       |         |                    |                                                                                                   |  |  |  |
| 0    | 0    | 10  | 0  | 0  | 0          | 1  | 0  | 0  | 0     | 0       | Deep Sleep<br>mode | Deep Sleep mode Control:  A[1:0]: Description                                                     |  |  |  |
|      |      |     |    |    |            |    |    |    |       | AO      |                    | 00 Normal Mode [POR]                                                                              |  |  |  |
|      |      |     |    |    |            |    |    |    |       |         |                    | 01 Enter Deep Sleep Mode 1                                                                        |  |  |  |
| 0    | 1    |     | 0  | 0  | 0          | 0  | 0  | 0  | A1    |         |                    | After this command initiated, the chip will enter Deep Sleep Mode, BUSY pad will keep             |  |  |  |
|      | ·    |     |    |    |            |    |    |    | , , , |         |                    | output high.                                                                                      |  |  |  |
|      |      |     |    |    |            |    |    |    |       |         |                    | Remark:<br>To Exit Deep Sleep mode, User required to                                              |  |  |  |
|      |      |     |    |    |            |    |    |    |       |         |                    | send HWRESET to the driver                                                                        |  |  |  |
|      |      |     | 0  |    | 0          | 14 |    |    |       | 1       | Data Entr          | Define data entry converse                                                                        |  |  |  |
| 0    | 0    | 11  | 0  | 0  | 0          | 1  | 0  | 0  | 0     | AO      | mode mode          | Define data entry sequence<br>A[2:0] = 011 [POR]                                                  |  |  |  |
|      |      |     |    |    |            |    |    |    |       | AU      | setting            | A $[1:0] = ID[1:0]$                                                                               |  |  |  |
|      |      |     |    |    |            |    |    |    |       |         |                    | Address automatic increment / decrement setting The setting of incrementing or                    |  |  |  |
|      |      |     |    |    |            |    |    |    |       |         |                    | decrementing of the                                                                               |  |  |  |
|      |      |     |    |    |            |    |    |    |       |         |                    | address counter can be made independently in each upper and lower bit of the address.             |  |  |  |
|      |      |     |    |    |            |    |    |    |       |         |                    | 00 -Y decrement, X decrement,                                                                     |  |  |  |
|      |      |     |    |    |            |    |    |    |       |         |                    | 01 -Y decrement, X increment,                                                                     |  |  |  |
| 0    | 1    |     | 0  | 0  | 0          | 0  | 0  | A2 | A1    |         |                    | 10 -Y increment, X decrement,<br>11 -Y increment, X increment [POR]                               |  |  |  |
|      |      |     |    |    |            |    |    |    |       |         |                    | A[2] = AM                                                                                         |  |  |  |
|      |      |     |    |    |            |    |    |    |       |         |                    | Set the direction in which the address counter<br>is updated automatically after data are written |  |  |  |
|      |      |     |    |    |            |    |    |    |       |         |                    | to the RAM.                                                                                       |  |  |  |
|      |      |     |    |    |            |    |    |    |       |         |                    | AM= 0, the address counter is updated in the X                                                    |  |  |  |
|      |      |     |    |    |            |    |    |    |       |         |                    | direction. [POR]                                                                                  |  |  |  |
|      |      |     |    |    |            |    |    |    |       |         |                    | AM = 1, the address counter is updated in the Y                                                   |  |  |  |
|      |      |     |    |    |            |    |    |    |       |         |                    | direction.                                                                                        |  |  |  |

https://www.waveshare.com 20 / 29

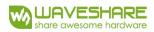

| R/W# | D/C# | Hex | D7 | D6 | D5         | D4 | D3 | D2 | D1 | D0 | Command              | Description                                                                                                    |  |  |  |
|------|------|-----|----|----|------------|----|----|----|----|----|----------------------|----------------------------------------------------------------------------------------------------|--|--|--|
| 0    |      | 12  | 0  | 0  | 0          | 1  | 0  | 0  | 1  | 0  |                      | It resets the commands and parameters to the S/W Reset default values except R10h-Deep Sleep Mode During operation, BUSY pad will output high. Note: RAM are unaffected by this command.                          |  |  |  |
| 0    | 0    | 20  | 0  | 0  | 1          | 0  | 0  | 0  | 0  | 0  | Master<br>Activation | Activate Display Update Sequence The Display Update Sequence Option is located at R22h. BUSY pad will output high during operation. User should not interrupt this operation to avoid corruption of panel images. |  |  |  |
| 0    | 0    | 21  | 0  | 0  | 1          | 1  | 0  | 0  | 0  | 1  | Display              | RAM content option for Display Update                                                                                                    |  |  |  |
| 0    | 1    |     | A7 | A6 | <b>A</b> 5 | A4 | А3 | A2 | A1 | AO | Update<br>Control 1  | A[7:0] = 00h [POR]<br>B[7:0] = 00h [POR]                                                                                                    |  |  |  |
| 0    | 1    |     | В7 | 0  | 0          | 0  | 0  | 0  | 0  | 0  |                      | A[7:4] Red RAM option    0000                                                                                                    |  |  |  |
|      |      |     |    |    |            |    |    |    |    |    |                      | 1000 Inverse RAM content                                                                                                    |  |  |  |
| 0    | 0    | 22  | 0  | 0  | 1          | 0  | 0  | 0  | 1  | 0  | Display              | Display Update Sequence Option: Enable the                                                                                                    |  |  |  |
| 0    | 1    |     | A7 | A6 | A5         | A4 | A3 | A2 | A1 | AO | Update<br>Control 2  | stage for Master Activation  A[7:0]= FFh (POR)  Operating sequence  Parameter (in Hex)                                                                                                    |  |  |  |
|      |      |     |    |    |            |    |    |    |    |    |                      | Enable clock signal 80                                                                                                    |  |  |  |
|      |      |     |    |    |            |    |    |    |    |    |                      | Disable clock signal 01                                                                                                    |  |  |  |
|      |      |     |    |    |            |    |    |    |    |    |                      | Enable clock signal C0                                                                                                    |  |  |  |
|      |      |     |    |    |            |    |    |    |    |    |                      | →Enable Analog Disable Analog 03                                                                                                    |  |  |  |
|      |      |     |    |    |            |    |    |    |    |    |                      | →Disable clock signal                                                                                                    |  |  |  |
|      |      |     |    |    |            |    |    |    |    |    |                      | Enable clock signal  →Load LUT with DISPLAY Mode 1  →Disable clock signal                                                                                                    |  |  |  |
|      |      |     |    |    |            |    |    |    |    |    |                      | Enable clock signal  →Load LUT with DISPLAY Mode 2  →Disable clock signal                                                                                                    |  |  |  |
|      |      |     |    |    |            |    |    |    |    |    |                      | Enable clock signal  →Load temperature value  →Load LUT with DISPLAY Mode 1  →Disable clock signal                                                                                                    |  |  |  |
|      |      |     |    |    |            |    |    |    |    |    |                      | Enable clock signal  →Load temperature value  →Load LUT with DISPLAY Mode 2  →Disable clock signal                                                                                                    |  |  |  |
|      |      |     |    |    |            |    |    |    |    |    |                      | Enable clock signal C7  →Enable Analog  →Display with DISPLAY Mode 1  →Disable Analog  →Disable OSC                                                                                                    |  |  |  |
|      |      |     |    |    |            |    |    |    |    |    |                      | Enable clock signal  →Enable Analog  →Display with DISPLAY Mode 2  →Disable Analog  →Disable OSC                                                                                                    |  |  |  |

https://www.waveshare.com 21 / 29

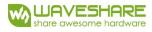

|   |   |    |    |    |            |    |    |    |    |    |                    | Enable clock signal →Enable Analog →Load temperature value →DISPLAY with DISPLAY Mode 1 →Disable Analog →Disable OSC  Enable clock signal →Enable Analog →Load temperature value →DISPLAY with DISPLAY Mode 2 →Disable Analog →Disable OSC                             |
|---|---|----|----|----|------------|----|----|----|----|----|--------------------|----------------------------------------------------------------------------------------------------|
| 0 | 0 | 24 | 0  | 0  | 1          | 0  | 0  | 1  | 0  | O  | (Black<br>White) / | After this command, data entries will be written into the BW RAM until another command is written. Address pointers will advance accordingly For Write pixel: Content of Write RAM(BW) = 1 For Black pixel: Content of Write RAM(BW) = 0                               |
| О | 0 | 26 | 0  | 0  | 1          | 0  | 0  | 1  | 1  | 0  | (RED) /            | After this command, data entries will be written into the RED RAM until another command is written. Address pointers will advance accordingly. For Red pixel: Content of Write RAM(RED) = 1 For non-Red pixel [Black or White]: Content of Write RAM(RED) = 0          |
| 0 | 0 | 28 | 0  | 0  | 1          | 0  | 1  | 0  | 0  | 0  | VCOM<br>Sense      | Enter VCOM sensing conditions and hold for duration defined in 29h before reading VCOM value. The sensed VCOM voltage is stored in register The command required CLKEN=1 and ANALOGEN=1 Refer to Register 0x22 for detail. BUSY pad will output high during operation. |
| 0 | 0 | 29 | 0  | 0  | 1          | 0  | 1  | 0  | 0  | 1  | VCOM               | Stabling time between entering VCOM sensing                                                                                                    |
| 0 | 1 | -  | 0  | 1  | 0          | 0  | A3 | A2 | A1 | AO | Sense<br>Duration  | mode and reading acquired. A[3:0] = 9h, duration = 10s. VCOM sense duration = (A[3:0]+1) sec                                                                                                    |
| 0 | 0 | 2A | 0  | 0  | 1          | 0  | 1  | 0  | 1  | 1  |                    | Program VCOM register into OTP The command required CLKEN=1. Refer to Register 0x22 for detail. BUSY pad will output high during operation.                                                                                                    |
| 0 | 0 | 2B | 0  | 0  | 1          | 0  | 1  | 0  | 1  | 1  | Write              | This command is used to reduce glitch when                                                                                                    |
| 0 | 1 |    | 0  | 0  | 0          | 0  | 0  | 1  | 0  | 0  | Register           | ACVCOM toggle. Two data bytes D04h and D63h should be set for this command.                                                                                                    |
| 0 | 1 |    | 0  | 1  | 1          | 0  | 0  | 0  | 1  | 1  | Control            | posti siloulu pe set ioi this confiniditu.                                                                                                    |
|   | _ | 1- |    |    |            |    |    |    |    | 1- | h                  |                                                                                                    |
| 0 | 0 | 2c | 0  | 0  | 1          | 0  | 1  | 1  | 0  | 0  | Write<br>VCOM      | Write VCOM register from MCU interface<br>A[7:0] = 00h [POR]                                                                                                    |
| 0 | 1 |    | Α7 | A6 | <b>A</b> 5 | A4 | А3 | A2 | A1 | AO | register           | C 12 C                                                                                                    |

https://www.waveshare.com 22 / 29

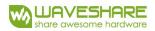

| R/W# | D/C# | Hex | D7 | D6 | D5         | D4 | D3 | D2       | D1 | D0 | Command                     | Description                                                                                                    |
|------|------|-----|----|----|------------|----|----|----------|----|----|-----------------------------|----------------------------------------------------------------------------------------------------|
| 0    | 0    | 2D  | 0  | 0  | 1          | 0  | 1  | 1        | 0  | 1  | ОТР                         | Read Register for Display Option:                                                                                                    |
| 1    | 1    |     | A7 | A6 | <b>A</b> 5 | A4 | А3 | A2       | A1 | AO | Register<br>Read for        | A[7:0]: VCOM OTP Selection<br>(Command 0x37, Byte A)                                                                                                    |
| 1    | 1    |     | В7 | B6 | B5         | B4 | В3 | B2       | B1 | В0 | Read 101<br>Display         | B[7:0]: VCOM Register                                                                                                    |
| 1    | 1    |     | C7 | C6 | C5         | C4 | С3 | C2       | C1 | CO | Option                      | (Command 0x2C)                                                                                                    |
| 1    | 1    |     | D7 | D6 | D5         | D4 | D3 | D2       | D1 | D0 |                             | C[7:0]~G[7:0]: Display Mode<br>(Command 0x37, Byte B to Byte F)                                                                                                    |
| 1    | 1    |     | E7 | E6 | E5         | E4 | E3 | E2       | E1 | EO |                             | [5 bytes]                                                                                                    |
| 1    | 1    |     | F7 | F6 | F5         | F4 | F3 | F2       | F1 | FO |                             | H[7:0]~K[7:0]: Waveform Version<br>(Command 0x37, Byte G to Byte J)                                                                                                    |
| 1    | 1    |     | G7 | G6 | G5         | G4 | G3 | G2       | G1 | G0 |                             | [4 bytes]                                                                                                    |
| 1    | 1    |     | H7 | H6 | H5         | H4 | НЗ | H2       | H1 | НО |                             |                                                                                                    |
| 1    | 1    |     | 17 | 16 | 15         | 14 | 13 | 12       | I1 | 10 |                             |                                                                                                    |
| 1    | 1    |     | J7 | J6 | J5         | J4 | J3 | J2       | J1 | JO |                             |                                                                                                    |
| 1    | 1    |     | K7 | K6 | K5         | K4 | K3 | K2       | K1 | КО |                             |                                                                                                    |
| 0    | 0    | 2E  | 0  | 0  | 1          | 0  | 1  | 1        | 1  | 0  | User ID                     | Read 10 Byte User ID stored in OTP:                                                                                                    |
| 1    | 1    |     | A7 | A6 | <b>A</b> 5 | A4 | А3 | A2       | A1 | AO | Read                        | A[7:0]]~J[7:0]: UserID (R38, Byte A and Byte J) [10 bytes]                                                                                                    |
| 1    | 1    |     | В7 | B6 | B5         | B4 | В3 | B2       | B1 | В0 |                             |                                                                                                    |
| 1    | 1    |     | C7 | C6 | C5         | C4 | С3 | C2       | C1 | CO |                             |                                                                                                    |
| 1    | 1    |     | D7 | D6 | D5         | D4 | D3 | D2       | D1 | D0 |                             |                                                                                                    |
| 1    | 1    |     | E7 | E6 | E5         | E4 | E3 | E2       | E1 | EO |                             |                                                                                                    |
| 1    | 1    |     | F7 | F6 | F5         | F4 | F3 | F2       | F1 | FO |                             |                                                                                                    |
| 1    | 1    |     | G7 | G6 | G5         | G4 | G3 | G2       | G1 | G0 |                             |                                                                                                    |
| 1    | 1    |     | H7 | H6 | H5         | H4 | НЗ | H2       | H1 | НО |                             |                                                                                                    |
| 1    | 1    |     | 17 | 16 | 15         | 14 | 13 | 12       | I1 | 10 |                             |                                                                                                    |
| 1    | 1    |     | J7 | J6 | J5         | J4 | J3 | J2       | J1 | JO |                             |                                                                                                    |
| 0    | 0    | 30  | 0  | 0  | 1          | 1  | 0  | 0        | О  | 0  | Program<br>WS OTP           | Program OTP of Waveform Setting The contents should be written into RAM before sending this command. The command required CLKEN=1. Refer to Register 0x22 for detail. BUSY pad will output high during operation. |
| 0    | 0    | 31  | 0  | 0  | 1          | 1  | 0  | 0        | 0  | 1  | Load WS<br>OTP              | Load OTP of Waveform Setting<br>The command required CLKEN=1.<br>Refer to Register 0x22 for detail.<br>BUSY pad will output high during operation.                                                                |
| 0    | 0    | 32  | 0  | 0  | 1          | 1  | 0  | 0        | 1  | 0  | Write LUT                   | Write LUT register from MCU interface [153                                                                                                    |
| 0    | 1    |     | A7 | A6 | <b>A</b> 5 | A4 | A3 | A2       | A1 | AO | register                    | bytes], which contains the content of                                                                                                    |
| 0    | 1    |     | B7 | B6 | B5         | B4 | B3 | B2       | B1 | BO | 1                           | $\overline{VS}[nX-LUTm]$ , $\overline{TP}[nX]$ , $\overline{RP}[n]$ , $\overline{SR}[nXY]$ , $\overline{FR}[n]$ and $\overline{XON}[nXY]$                                                                         |
| 0    | 1    |     | :  | :  | :          | :  | :  | :        | :  | :  | 1                           | Refer to Session 6.7 WAVEFORM SETTING                                                                                                    |
| 0    | 1    |     |    |    |            |    |    |          |    |    | 1                           |                                                                                                    |
|      | 1    | 1   | 1  | 1  | 1          | 1  |    | <u> </u> | 1  | 1  | 1                           |                                                                                                    |
| 0    | 0    | 36  | 0  | 0  | 1          | 1  | 0  | 1        | 1  | 0  | Program<br>OTP<br>selection | Program OTP Selection according to the OTF Selection Control [R37h and R38h] The command required CLKEN=1. Refer to Register 0x22 for detail. BUSY pad will output high during operation.                         |

https://www.waveshare.com 23 / 29

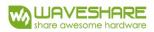

| R/W# | D/C# | Hex | D7 | D6 | D5         | D4 | D3 | D2 | D1 | D0 | Command                  | Description                                                                                                    |  |  |  |
|------|------|-----|----|----|------------|----|----|----|----|----|--------------------------|----------------------------------------------------------------------------------------------------|--|--|--|
| 0    | 0    | 38  | 0  | 0  | 1          | 1  | 1  | 0  | 0  | 0  |                          | Write Register for User ID                                                                                                    |  |  |  |
| 0    | 1    |     | Α7 | A6 | <b>A</b> 5 | A4 | А3 | A2 | A1 | AO |                          | A[7:0]]~J[7:0]: UserID [10 bytes]<br>Remarks: A[7:0]~J[7:0] can be stored in OTP                                                                       |  |  |  |
| 0    | 1    |     | В7 | B6 | B5         | B4 | В3 | B2 | B1 | В0 | _101 0301 1D             | Remarks. A[7.0] S[7.0] can be stored in On                                                                                                    |  |  |  |
| 0    | 1    |     | C7 | C6 | C5         | C4 | С3 | C2 | C1 | CO |                          |                                                                                                    |  |  |  |
| 0    | 1    |     | D7 | D6 | D5         | D4 | D3 | D2 | D1 | D0 |                          |                                                                                                    |  |  |  |
| 0    | 1    |     | E7 | E6 | E5         | E4 | E3 | E2 | E1 | EO |                          |                                                                                                    |  |  |  |
| 0    | 1    |     | F7 | F6 | F5         | F4 | F3 | F2 | F1 | FO |                          |                                                                                                    |  |  |  |
| 0    | 1    |     | G7 | G6 | G5         | G4 | G3 | G2 | G1 | G0 |                          |                                                                                                    |  |  |  |
| 0    | 1    |     | H7 | H6 | H5         | H4 | НЗ | H2 | H1 | НО |                          |                                                                                                    |  |  |  |
| 0    | 1    |     | 17 | 16 | 15         | 14 | 13 | 12 | I1 | 10 |                          |                                                                                                    |  |  |  |
| 0    | 1    |     | J7 | J6 | J5         | J4 | J3 | J2 | J1 | JO |                          |                                                                                                    |  |  |  |
|      |      |     |    |    |            | -  |    |    | 1  |    |                          |                                                                                                    |  |  |  |
| 0    | 0    | 39  | 0  | 0  | 1          | 1  | 1  | 0  | 0  | 1  |                          | OTP program mode                                                                                                    |  |  |  |
| 0    | 1    |     | 0  | 0  | 0          | 0  | 0  | 0  | A1 | AO | mode                     | A[1:0] = 00: Normal Mode [POR] A[1:0] = 11: Internal generated programming voltage Remark: User is required to EXACTLY follow reference code sequences |  |  |  |
| 0    | 0    | 44  | 0  | 1  | 0          | 0  | 0  | 1  | 0  | 0  | Set RAM X                | Specify the start/end positions of the window                                                                                                    |  |  |  |
| 0    | 1    |     | 0  | 0  | <b>A</b> 5 | A4 | А3 | A2 | A1 | AO | - address<br>Start / End | address in the X direction by an address unit                                                                                                    |  |  |  |
| 0    | 1    |     | 0  | 0  | B5         | B4 | В3 | B2 | B1 | ВО | position                 | A[5:0]: XSA[5:0], XStart, POR = 00h<br>B[5:0]: XEA[5:0], XEnd, POR = 15h                                                                               |  |  |  |
|      | ,    | ı   |    |    | -          | ,  | T  | ı  |    |    |                          |                                                                                                    |  |  |  |
| 0    | 0    | 45  | 0  | 1  | 0          | 0  | 0  | 1  | 0  | 1  |                          | Specify the start/end positions of the window address in the Y direction by an address unit for                                                        |  |  |  |
| 0    | 1    |     | A7 | A6 | <b>A</b> 5 | A4 | A3 | A2 | A1 | A0 | _Start / End             |                                                                                                    |  |  |  |
| 0    | 1    |     | 0  | 0  | 0          | 0  | 0  | 0  | 0  | 8A |                          | A[8:0]: YSA[8:0], YStart, POR = 000h                                                                                                    |  |  |  |
| 0    | 1    |     | B7 | B6 | B5         | B4 | В3 | B2 | B1 | B0 |                          | B[8:0]: YEA[8:0], YEnd, POR = 127h                                                                                                    |  |  |  |
| 0    | 1    |     | 0  | 0  | 0          | 0  | 0  | 0  | 0  | B8 |                          |                                                                                                    |  |  |  |
|      |      |     |    |    |            |    |    |    |    |    |                          |                                                                                                    |  |  |  |
| 0    | 0    | 4E  | 0  | 1  | 0          | 0  | 1  | 1  | 1  | 0  |                          | Make initial settings for the RAM X address in                                                                                                    |  |  |  |
| 0    | 1    |     | 0  | 0  | <b>A</b> 5 | A4 | A3 | A2 | A1 | A0 | address<br>counter       | the address counter (AC)<br>A[5:0]: 00h [POR].                                                                                                    |  |  |  |
| 0    | 0    | 4F  | 0  | 1  | 0          | 0  | 1  | 1  | 1  | 1  | Set RAM Y                | Make initial settings for the RAM Y address in                                                                                                    |  |  |  |
| 0    | 1    |     | Α7 | A6 | <b>A</b> 5 | A4 | А3 | A2 | A1 | AO |                          | the address counter (AC)<br>A[8:0]: 000h [POR].                                                                                                    |  |  |  |
| 0    | 1    |     | 0  | 0  | 0          | 0  | 0  | 0  | 0  | A8 |                          | . (5.5). 5550 [. 514].                                                                                                    |  |  |  |

https://www.waveshare.com 24 / 29

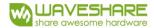

# **6. Optical characteristics**

# 6.1 Specifications

Measurements are made with that the illumination is under an angle of 45 degrees, the detection is perpendicular unless otherwise specified.

T=25℃

| SYMBOL       | PARAMETER      | CONDITIONS | MIN | ТҮРЕ                      | MAX | UNIT | Note     |
|--------------|----------------|------------|-----|---------------------------|-----|------|----------|
| R            | Reflectance    | White      | 30  | 35                        | -   | %    | Note 6-1 |
| Gn           | 2Grey Level    | -          | -   | $DS+(WS-DS)\times n(m-1)$ | -   | L*   | -        |
| CR           | Contrast Ratio | indoor     | -   | 10                        | -   | -    | -        |
| Panel's life | -              | 0℃~50℃     |     | 5years                    | -   | -    | Note 6-2 |

M: 2

WS: White state, DS: Dark stat

Note 6-1: Luminance meter: Eye - One Pro Spectrophotometer

Note 6-2: We don't guarantee 5 years pixels display quality for humidity below 45%RH or above 70%RH; at least update 1 time per day.

https://www.waveshare.com 25 / 29

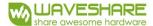

#### 6.2 Definition of contrast ratio

The contrast ratio (CR) is the ratio between the reflectance in a full white area (R1) and the reflectance in a dark area (Rd)():

R1: white reflectance Rd: dark reflectance

CR = R1/Rd

# 6.3 Reflection Ratio

The reflection ratio is expressed as:

 $R = Reflectance \ Factor \ _{white \ board} \ x \ (L \ _{center} \ / \ L_{white \ board} \ )$ 

L  $_{center}$  is the luminance measured at center in a white area (R=G =B=1) . L  $_{white\;board}$  is the luminance of a standard white board . Both are measured with equivalent illumination source . The viewing angle shall be no more than 2 degrees .

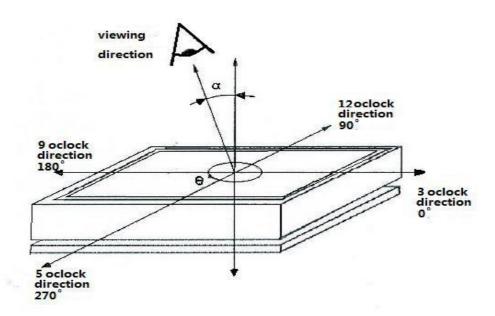

https://www.waveshare.com 26 / 29

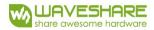

# 7. Point and line standard

|                                       | Ship                         | ment Inspec                                         | tion Standard       |             |                                  |             |  |  |  |  |
|---------------------------------------|------------------------------|-----------------------------------------------------|---------------------|-------------|----------------------------------|-------------|--|--|--|--|
|                                       | Equipment                    | : Electrical tes                                    | t fixture, Point    | gauge       |                                  |             |  |  |  |  |
| Outline dimension                     | 37.32(H)×31.8(V)<br>×1.05(D) | Unit: mm                                            | Part-A              | Active area | Part-B                           | Border area |  |  |  |  |
| Environment                           | Temperature                  | Humidity                                            | Illuminance         | Distance    | Time                             | Angle       |  |  |  |  |
| Livironinent                          | 19℃~25℃                      | 55%±5%RH                                            | 800~1300Lux         | 300 mm      | 35Sec                            |             |  |  |  |  |
| Defet type                            | Inspection method            | Star                                                | ndard               | Part-       | A                                | Part-B      |  |  |  |  |
|                                       |                              | D≤0                                                 | .25 mm              | Ignor       | e                                | Ignore      |  |  |  |  |
| Spot                                  | Electric Display             | 0.25 mm<                                            | D≤0.4 mm            | N≤4         | -                                | Ignore      |  |  |  |  |
|                                       |                              | D>0                                                 | ).4 mm              | Not All     | OW                               | Ignore      |  |  |  |  |
| Display unwork                        | Electric Display             | Not                                                 | Allow               | Not All     | Ignore                           |             |  |  |  |  |
| Display error                         | Electric Display             | Not                                                 | Allow               | Not All     | Ignore                           |             |  |  |  |  |
| Caratah ar lina                       |                              | L≤2 mm,                                             | W≤0.2 mm            | Ignor       | Ignore                           |             |  |  |  |  |
| Scratch or line defect (include dirt) | Visual/Film card             |                                                     | 5.0mm,0.2<<br>.3mm, | N≤2         | Ignore                           |             |  |  |  |  |
| dii ty                                |                              | L>5 mm,                                             | W>0.3 mm            | Not All     | ore ≤2 Allow ore                 | Ignore      |  |  |  |  |
|                                       |                              | D≤0                                                 | .2mm                | Ignor       | Ignore                           |             |  |  |  |  |
| PS Bubble                             | Visual/Film card             | 0.2mm≤D≤0                                           | 0.35mm & N≤4        | N≤4         | Ignore                           |             |  |  |  |  |
|                                       |                              | D>0.                                                | 35 mm               | Not All     | N≤2 ot Allow Ignore N≤4 ot Allow | Ignore      |  |  |  |  |
|                                       |                              | X≤5mm, Y≤0.5mm, Do not affect the electrode circuit |                     |             |                                  |             |  |  |  |  |
| Side Fragment                         | Visual/Film card             | , Ignore                                            |                     |             |                                  |             |  |  |  |  |
|                                       | 1.Canno                      | t be defect & fa                                    | ailure cause by     | appearance  | defect;                          |             |  |  |  |  |
| Remark                                | 2.Can                        | not be larger s                                     | ize cause by ap     | pearance de | efect;                           |             |  |  |  |  |
|                                       | L=long                       |                                                     | W=wide D=p          | oint size N | N=Defe                           | cts NO      |  |  |  |  |

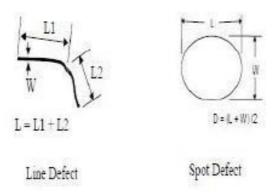

L=long W=wideD=pointsize

https://www.waveshare.com 27 / 29

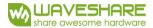

# 8. Packing

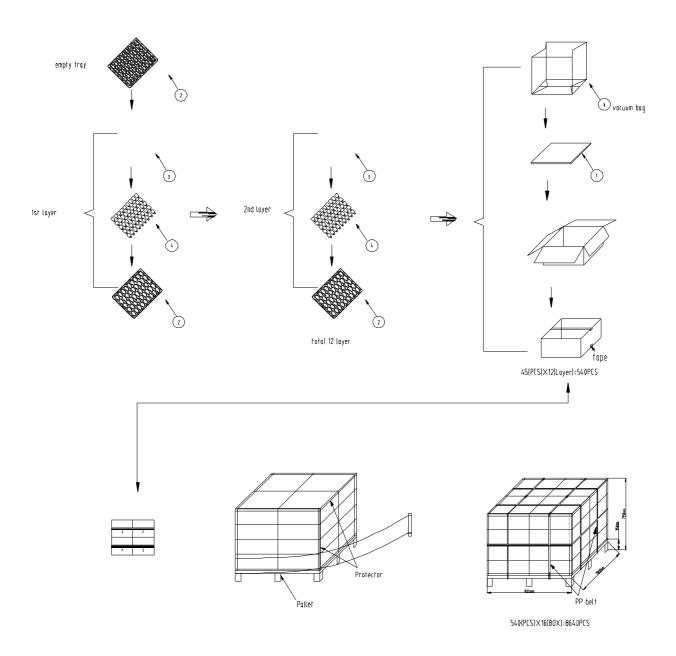

https://www.waveshare.com 28 / 29

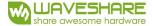

## 9. Precautions

- (1) Do not apply pressure to the EPD panel in order to prevent damaging it.
- (2) Do not connect or disconnect the interface connector while the EPD panel is in operation.
- (3) Do not touch IC bonding area. It may scratch TFT lead or damage IC function.
- (4) Please be mindful of moisture to avoid its penetration into the EPD panel, which may cause damage during operation.
- (5) If the EPD Panel / Module is not refreshed every 24 hours, a phenomena known as "Ghosting" or "Image Sticking" may occur. It is recommended to refreshed the ESL / EPD Tag every 24 hours in use case. It is recommended that customer ships or stores the ESL / EPD Tag with a completely white image to avoid this issue
- (6) High temperature, high humidity, sunlight or fluorescent light may degrade the EPD panel's performance. Please do not expose the unprotected EPD panel to high temperature, high humidity, sunlight, or fluorescent for long periods of time.

https://www.waveshare.com 29 / 29

# **X-ON Electronics**

Largest Supplier of Electrical and Electronic Components

Click to view similar products for Electronic Paper Displays - ePaper category:

Click to view products by Waveshare manufacturer:

Other Similar products are found below:

PIM534 E2741JS0B2 16565 17779 DEE 172072A-W 13187 13353 14410 14597 19406 19408 14986 15084 13186 18401 18057 EA

EPA20-A DEE 600800A-W DFR0369 10628 12561 12563 12672 12915 12955 12956 3625 4086 4098 4195 4196 4197 4243 4262

4777 4778 4814 000026 000041 DEE 400300A2-W DFR0835 DFR0837 DEE 800480A-W EA ELABEL20-A EA EPA43-A EA EPA60-A

28084 E2154CS0C1 E2154JS0C1 E2260CS021